# AgVantage Software CUSTOMER DRIVEN DEVELOPMENT (CDD) VOTING RESULTS—October, 2016

Bonnie Fohrman V.P.—Programming

bonnief@agvantage.com **The voting and meetings are complete, these are the CDD 2016 Results. Thank you to all who voted. The enhancements on these two pages will now enter the design phase over the next few months prior to being programmed. Please check future newsletters to check on their progress.** Accounts Receivable 360622 Move a term options – include due date change within option 385093 When using F16=Return, print on the invoice that it is a return 340511 Bold past due message on top of statement **Contracting** 392590 Add a contract look up to the customer look up - so you don't have to go all the way back 363247 Fill Calculator on contract screen to calculate gallons and figure budget payment CRM—Customer Relationship Manager 392724 Email integration eAgVantage 374805 Would like a place for custom test on eAgvantage statements like A/R Statements 382945 Adjust lines in payment (tran code 3) include in the esales by department eAgVantage DPR 392817 More year selections when drilling down by year eAgVantage Energy 369275 Add energy contracts button 392720 Add a way for the customer to cancel an order Edge Dispatch 392598 Show tank type on the call screen – leased owned doesn't show 383462 Add service work orders and scheduling 344627 Add calendar to dispatching to schedule service work Edge Grain 387394 Activate the amount adjustment in the adjustment codes 371082 Requested way to find a settlement by check number in the system **Energy** 363043 Add the term code field to the tank file 392712 Add underground check date to services screen 392714 Public assemblies need to check yearly – add to services screen Feed 332131 Feed tags to auto print Grain 387397 Purchase contracts inactivate cancelled contract if no bushels delivered and bill out fee Inventory 386910 Identify attached "AT" items in inventory receiving and allow cost adjustment 386904 Create negative inventory of items sold report that prints when AR batch edit is run 386907 On Physical Inventory report show item value and unit of measure 386901 U4MEN3-15 create items in new location make the item number range blank

#### VANTAGE POINT ENEWSLETTER • AGVANTAGE SOFTWARE, INC. • YOUR PARTNER IN AGRIBUSINESS • 877-282-6353 • OCTOBER, 2016

*CDD Results continued from previous page*

### Mail Manager

 Make letter designations user defined Integrate letter writing into Mail Manager digitize letters Credit request not due balances are included in the totals of delinquent file Credit request run delinquent file by term code

#### Patronage

379025 Grain customer needs 1099 for grain payments but not patronage dividends 278190 Way to mark a customer to not print a patronage or equity 365285 Credit on deferred accounts and aging – by term code instead of total 337933 Deferred billing doesn't match terms

#### Payroll

383054 Create a portal for employees to see their information 366666 Wants deduction report in alpha order 366671 Alpha order choice for 401K report

### AgVantagePC Agronomy

386695 Option to export settings and database for GUI 386698 Show account credit limits and account balance on Application screen 386694 Items filter option when multiple locations are synced 386696 Separate order filter date setting or Agronomy and PC Seed

### AgVantagePC Energy

392593 Have generic settings for file on IBMi for laptops 392596 Add a new call to the driver grid a different color and to the top line E orders 380231Run recap reports from the IBMi

### AgVantagePC Grain Scale

 Add other agronomy/export weigh only tickets to CSV Print contract price on scale ticket Ability to setup default miscellaneous discounts 364180 Require hauler on scale ticket

AgVantagePC Invoicing 343158 View item comments in PC Invoicing – Upselling 392728 Automated Batches 374783 Bring comment from anhydrous header file over to PCINV

AgVantagePC Seed 367022 Setup multiple discount levels based on quantity 380764 Wants to be able to limit user access to plans/dispatch 392906 Editing a dispatched work order

AgVantagePC Time 386475 "Lock out" after time cards are pulled – toggle 386480 Manage time-drop the seconds for the changes

# AgVantage Software ● October, 2016 Update on New Releases & Software Releases Coming Soon

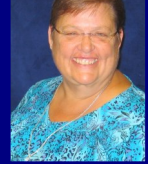

Bonnie Fohrman V.P. Programming bonnief@agvantage.com

# New Releases—Version 8

See our Message Board for many Product Enhancements continuously available.

### **Accounts Receivable**

Customers with No Activity Report added an inactive flag Y/N (388386)

### **CRM (Customer Relationship Manager)**

Added option to add, search or recall prospects (370897)

### **eAgVantage CDPR**

Created maintenance screens to add Broker and Contract (350731)

### **Edge**

New ability to delete a list of spool files (381252)

### **Edge Agronomy**

New Tender Loadout Report (390216)

### **Edge Accounts Payable**

- Bank Reconciliation Report added (386078)
- Added option to key in reconciled date to Bank Reconciliation (387992)
- Accounts Payable main menu doesn't display if the user does not have authority for AP (390463)

### **Edge Dispatch Mapping**

Ability to email driver in Edge Energy (389979)

### **Edge Energy**

Added ability to run PDF or Excel reports from Edge Dispatching (388454)

### **Edge Grain**

- Choose who has authority to access Edge Grain entire package (368936)
- New ability to delete a control record (390646)
- Open Loads for one control allow to pass a trial price (391253)
- Ability to change number of copies for settlement sheets (392120)
- View loads action button add toggle between open and settled loads (392260)

### **eDocument**

Created an option to add a list of Agronomy of Customer email addresses (385217)

### **Feed**

Show species when adding medications to rations or orders (386603)

### **Grain**

- Contract pricing PC 16 & 36 Now allows entry of futures month and year (366775)
- Warehouse Receipts new ability to prompt by location and print at certain locations (390544)

### **Interface**

Interface Inventory receiving to go through crossover for Activant (365291)

### **AgVantagePC Employee Time and Attendance (ETA)**

- CDD—Search employees by last name (383056)
- Filters for time off report by employee or description for a specific date range (383052)

#### VANTAGE POINT ENEWSLETTER • AGVANTAGE SOFTWARE, INC. • YOUR PARTNER IN AGRIBUSINESS • 877-282-6353 • OCTOBER, 2016

*Continued from previous page*

## Software Releases Coming Soon

#### **Accounts Receivable**

Expired Contract Report—add the customer name (389912)

#### **CRM—Customer Relationship Manager**

- Ability to add a file to a customer and prospect (370902)
- Search button to the customer profile (370904)
- Default salesman to logged in name for new lead/communication (389719)
- Add a search box for prospects (390729)
- Restrict the Activity Report for Admin (390877)
- Ability to search for customers in customer profile and views (392613)
- Ability to edit CRM user and sort columns (393739)
- Add salesman name to views/tabs (389718)

#### **eAgVantage**

Ability to roll up splits on the farm and field to view (382946)

#### **Edge Energy**

- Track when Delivery Tickets and Listing Printed (339356)
- Add a delivery from one tank to another (368496)
- Allow comment access in tank maintenance and PC Dispatching (383422)
- New field to show tanks that need to be painted (339535)

#### **Edge Grain**

- Two scroll bars are wanted in the customer portal screen (392121)
- Quick Settlements add a second scroll bar (392382)
- Process Settlement Payments add second scroll bar (392383)
- Settlement Advances drill down into detail (385512)
- Contract valuations report & Merge (380573)
- Inventory Valuation Report & Merge (380574)
- Unpriced Delivered Grain Report & Merge (380575)
- Print Deferred Contracts (385393)

#### **Feed**

- Ability to add texture to feed order (376295)
- Force a 2000lb. ration size (385239)

#### **General Ledger**

Add the quantity to the Journal List (389786)

#### **Grain**

eAgVantage on line signature for Sales Contracts – emailing (359738)

#### **Interfaces**

• Intevacon Interface Fleet Card (383596)

### **Inventory**

Physical Inventory Edit, if no lot number is assigned, display on the edit (387247)

#### **Patronage**

• CDD—Void a patronage check (333260)

### **Payroll**

Ability to have pay stubs go on hold (393898)

#### **AgVantagePC Energy**

Add flag to always use the contract price (383804)

### **AgVantagePC Invoicing**

Ability to key in a flat amount discounts, on the fly (387597)